#### МИНИСТЕРСТВО НАУКИ И ВЫСШЕГО ОБРАЗОВАНИЯ РОССИЙСКОЙ ФЕДЕРАЦИИ Федеральное государственное автономное образовательное учреждение высшего образования «НАЦИОНАЛЬНЫЙ ИССЛЕДОВАТЕЛЬСКИЙ ТОМСКИЙ ПОЛИТЕХНИЧЕСКИЙ УНИВЕРСИТЕТ»

**УТВЕРЖДАЮ** Директор ИШИТР Сонькин Д.М. ≢ 06 2020 г.

# РАБОЧАЯ ПРОГРАММА ДИСЦИПЛИНЫ **ПРИЕМ 2018 г.** ФОРМА ОБУЧЕНИЯ очная

## Теория теней и перспектив

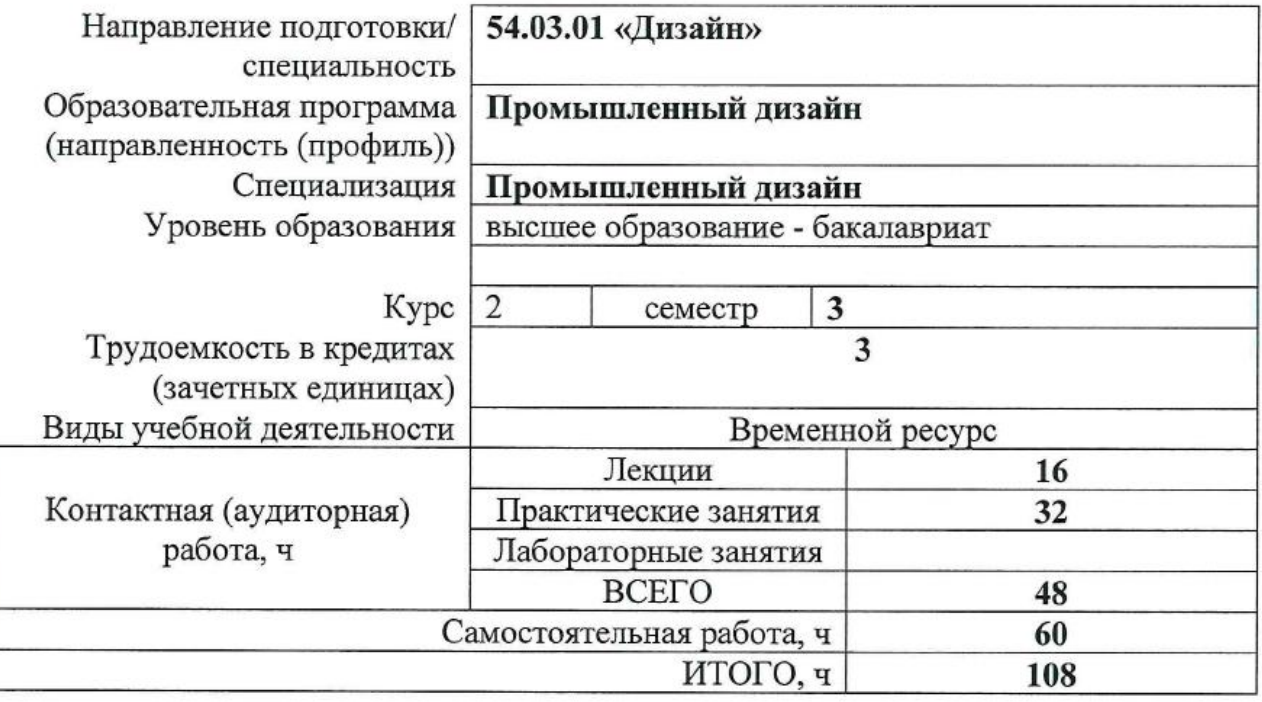

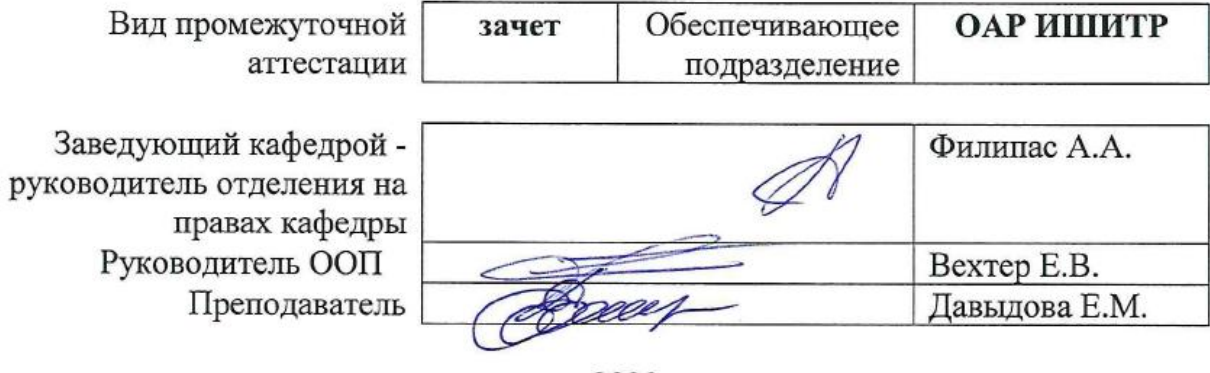

2020 г

#### .**1. Цели освоения дисциплины**

Целями освоения дисциплины является формирование у обучающихся определенного ООП (п. 5. Общей характеристики ООП) состава компетенций для подготовки к профессиональной деятельности.

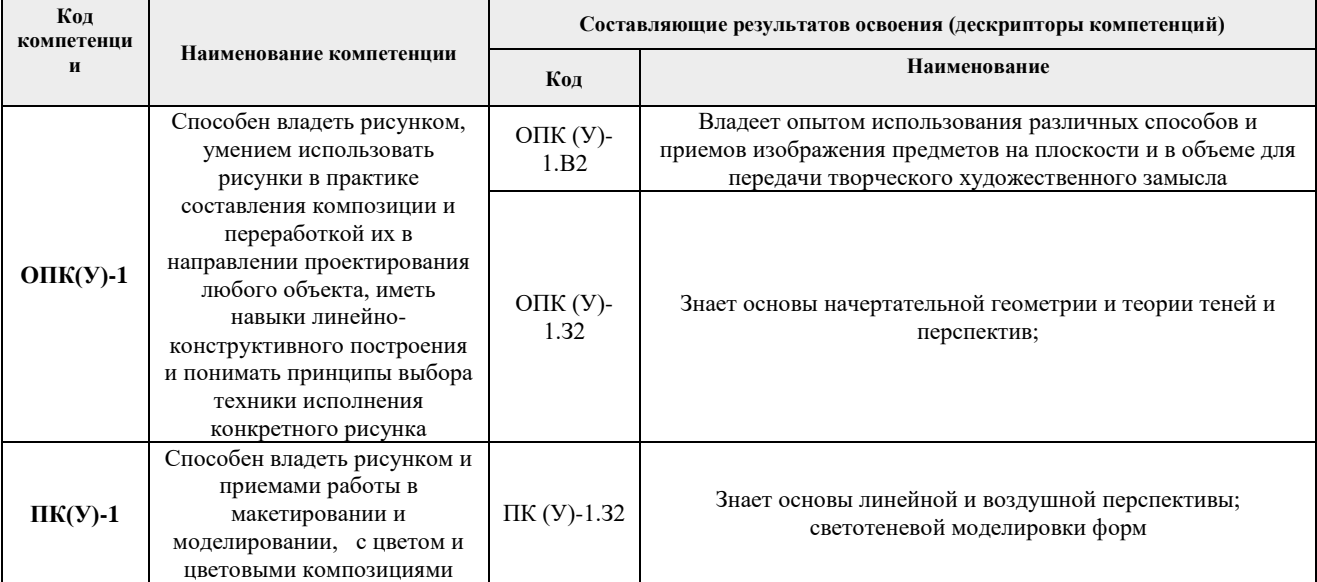

#### **2. Место дисциплины (модуля) в структуре ООП**

Дисциплина относится вариативной части модуля специализации "Промышленный дизайн" Блока 1 учебного плана образовательной программы.

#### **3. Планируемые результаты обучения по дисциплине**

После успешного освоения дисциплины будут сформированы результаты обучения:

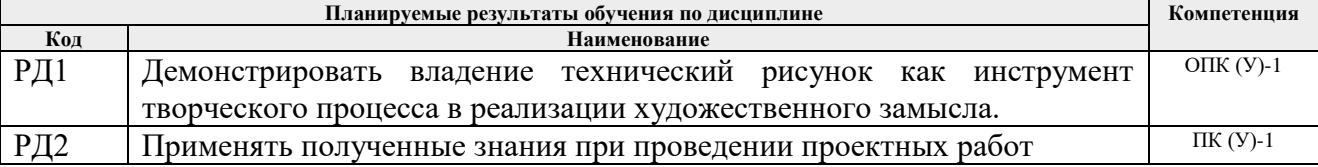

Оценочные мероприятия текущего контроля и промежуточной аттестации представлены в календарном рейтинг-плане дисциплины.

#### **4. Структура и содержание дисциплины**

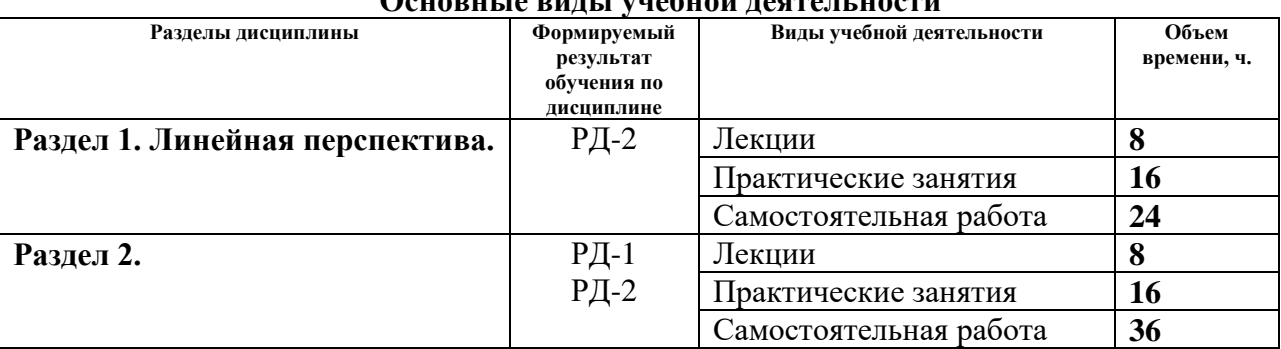

#### **Основные виды учебной деятельности**

Содержание разделов дисциплины:

## **Раздел 1. Линейная перспектива**

## **Темы лекций:**

1. *Введение и общие положения.* Краткий исторический очерк. Виды перспективных проекций. Схема построения перспективных проекций.

2. *Точка, прямая, плоскость.* Построение точки, прямой и плоскости в перспективе. Зависимость перспектив геометрических образов от положения относительно картинной и предметной плоскостей. Масштабы перспективы.

3. *Поверхности.* Построение перспектив элементарных поверхностей и сложных стилизованных форм. Выбор точки и угла зрения. Перспектива интерьера

4. *Способы построения перспектив.* Метод архитекторов. Радиальный метод.

#### **Темы практических занятий:**

- 1. Построение перспективы точки. Построение перспективы прямой.
- 2. Построение перспективы плоскости.
- 3. Перспективные масштабы.
- 4. Выбор точки и угла зрения.
- 5. Примеры построения перспектив плоских фигур.
- 6. Примеры построения перспектив объемных форм (многогранники).
- 7. Примеры построения перспектив объемных форм (пов-ти вращения).
- 8. Перспектива интерьера

## **Раздел 2. Тени в перспективных проекциях**

#### **Темы лекций:**

- 1. Тени собственные и падающие.
- 2. Построение теней от точки, прямой,
- 3. Построение теней многогранников
- 4. Построение теней сложных объектов

## **Темы практических занятий:**

- 1. Построение теней точки, прямой, плоскости
- 2. Построение теней многогранников.
- 3. Построение теней поверхностей вращения.
- 4. Построение тени от зданий.

## **5. Организация самостоятельной работы студентов**

Самостоятельная работа студентов при изучении дисциплины (модуля) предусмотрена в следующих видах и формах:

Работа с лекционным материалом, поиск и обзор литературы и электронных источников информации по индивидуально заданной проблеме курса;

- Изучение тем, вынесенных на самостоятельную проработку;
- − Поиск, анализ, структурирование и презентация информации;

− Выполнение домашних заданий, расчетно-графических работ и домашних контрольных работ;

- − Подготовка к лабораторным работам, к практическим и семинарским занятиям;
- − Подготовка к оценивающим мероприятиям;

## **6. Учебно-методическое и информационное обеспечение дисциплины**

#### **6.1. Учебно-методическое обеспечение**

1. Теория теней и перспектив : практикум : учебно-методическое пособие /

Национальный исследовательский Томский политехнический университет (ТПУ) ; Институт кибернетики (ИК), Кафедра начертательной геометрии и графики (НГГ) ; сост. О. К. Кононова. — Томск: Изд-во ТПУ, 2012. — URL:

http://www.lib.tpu.ru/fulltext2/m/2013/m121.pdf (дата обращения 19.03.2018). – Режим доступа: из корпоративной сети ТПУ. – Текст : электронный.

2. Винокурова Г. Ф. Наглядные изображения : учебное пособие / Г. Ф. Винокурова, О. К. Кононова; Томский политехнический университет (ТПУ). — Томск: Изд-во ТПУ, 2007. — URL: http://www.lib.tpu.ru/fulltext3/m/2008/m43.pdf (дата обращения 19.03.2018). – Режим доступа: из корпоративной сети ТПУ. – Текст : электронный.

## **Дополнительная литература (указывается по необходимости)**

1. Кениг, П. Графический рисунок для профессиональных дизайнеров : курс лекций : пер. с англ. / П. Кениг. — 3-е изд. — Санкт-Петербург: Питер, 2014. — 192 с.: ил. — Текст : непосредственный.

Internet-ресурсы (в т.ч. в среде LMS MOODLE и др. образовательные и библиотечные ресурсы):

1. Учебные и методические пособия на персональном сайте преподавателя

<https://portal.tpu.ru/SHARED/d/DAVYDOVA/academic/perspektiva>

- 2. Электронно-библиотечная система «Лань» <https://e.lanbook.com/>
- 3. Электронно-библиотечная система «Юрайт» <https://urait.ru/>
- 4. Электронно-библиотечная система «ZNANIUM.COM» <https://new.znanium.com/>

## Лицензионное программное обеспечение (в соответствии с **Перечнем лицензионного программного обеспечения ТПУ)**:

Удаленный рабочий стол с программным обеспечением

[https://appserver01.main.tpu.ru/RDWeb/Pages/ru-RU/Default.aspx;](https://appserver01.main.tpu.ru/RDWeb/Pages/ru-RU/Default.aspx)

7-Zip; Adobe Acrobat Reader DC; Adobe Flash Player; Far Manager; Google Chrome; Microsoft Office 2007 Standard Russian Academic; Zoom Zoom

Полный перечень лицензионного программного обеспечения находится по ссылке (сетевой ресурс vap.tpu.ru.)

## **7. Особые требования к материально-техническому обеспечению дисциплины**

В учебном процессе используется следующее лабораторное оборудование для практических и лабораторных занятий:

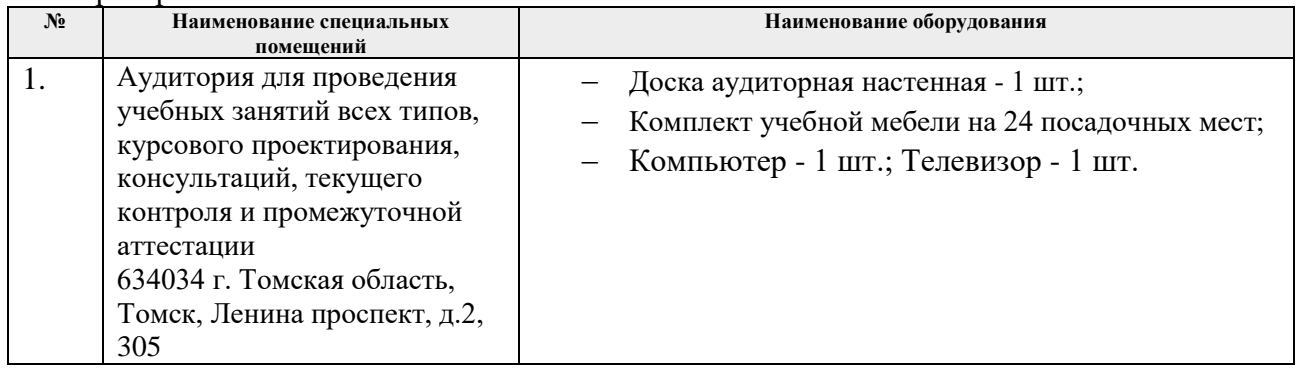

Рабочая программа составлена на основе Общей характеристики образовательной программы по направлению 54.03.01 Дизайн / Промышленный дизайн / (приема 2018 г., очная форма обучения).

Разработчик(и):

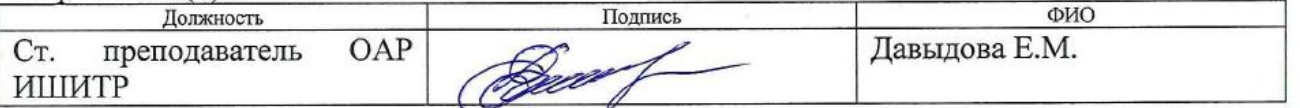

Программа одобрена на заседании выпускающего Отделения автоматизации и робототехники (протокол от №6 от 05.06.2018 г).

Заведующий кафедрой руководитель отделения на правах кафедры, к.т.н. доцент

/Филипас А.А./ подпись

W

# **Лист изменений рабочей программы дисциплины:**

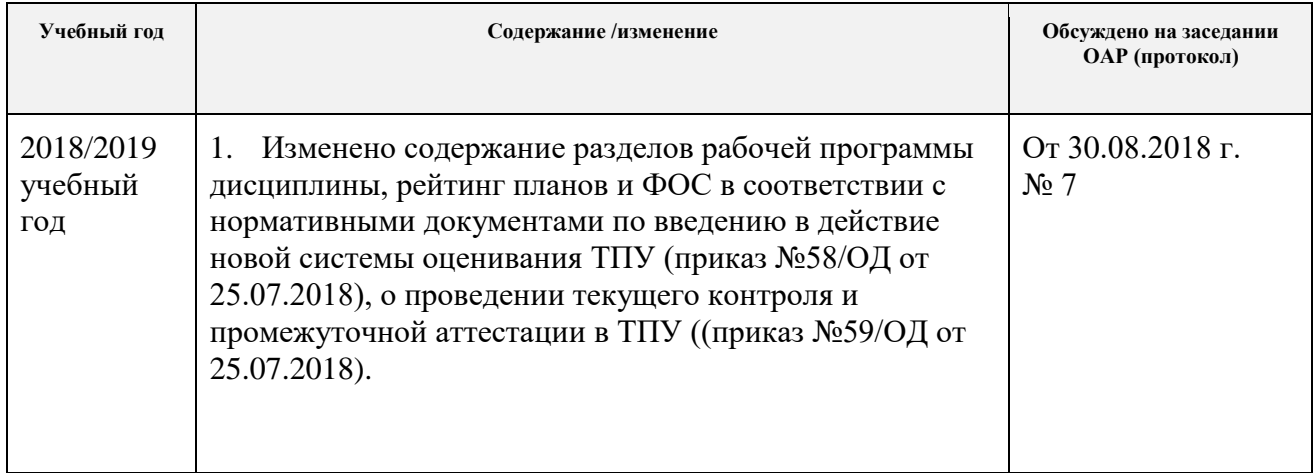